### Category Escapes

A category escape matches a character from a set specified by a property or using a block:

- \p indicates match any character in the set.
- \P indicates match any character not in the set.

#### Categories and Properties

Any character can be matched by its properties using a category escape consisting of a Category code followed by an optional Property code:

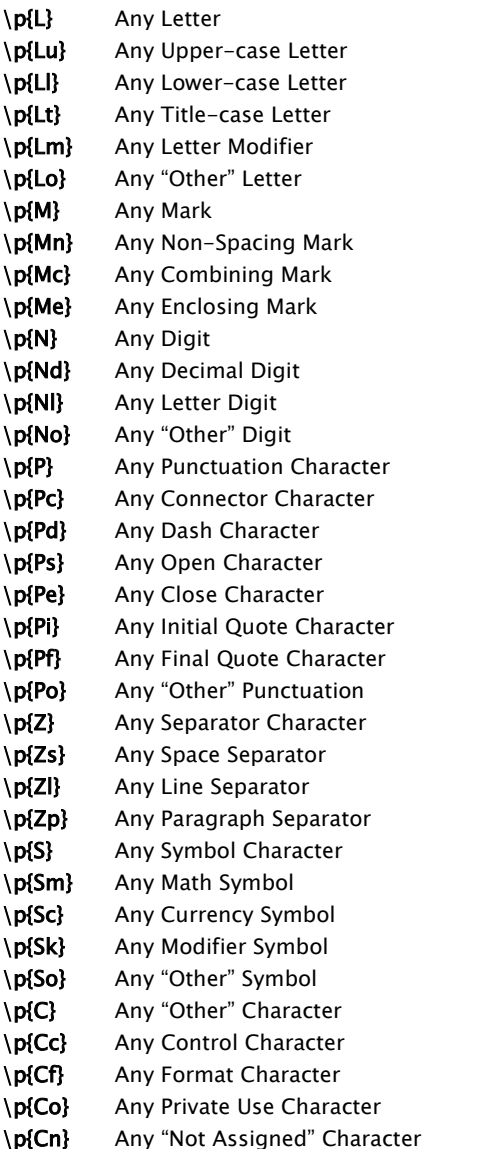

#### Character Blocks

Any character within a Unicode character block can be matched using a category escape consisting of "Is" followed by the block"s name. For example: \p{IsBasicLatin}

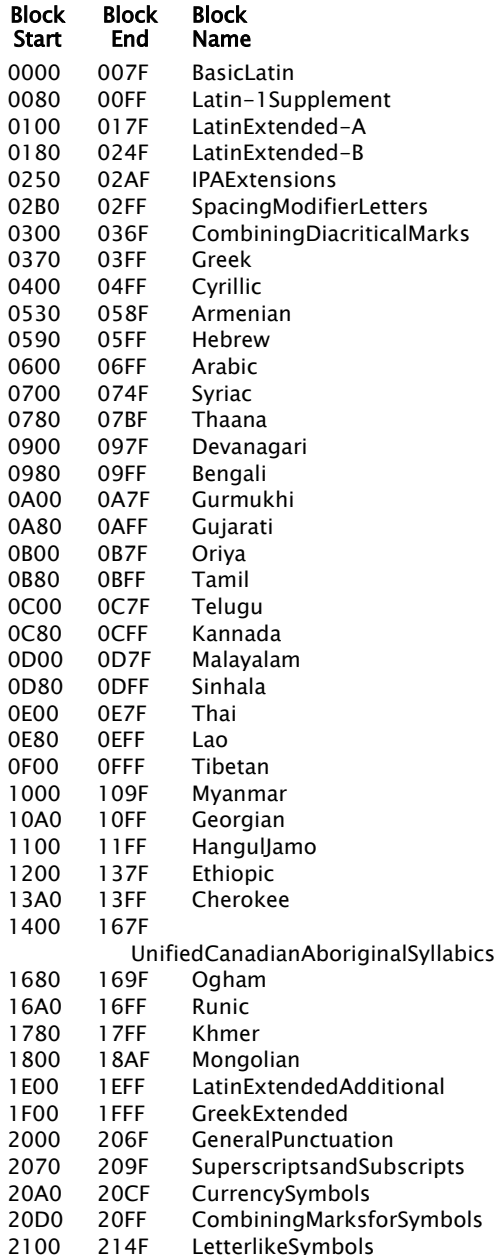

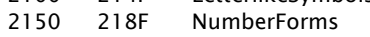

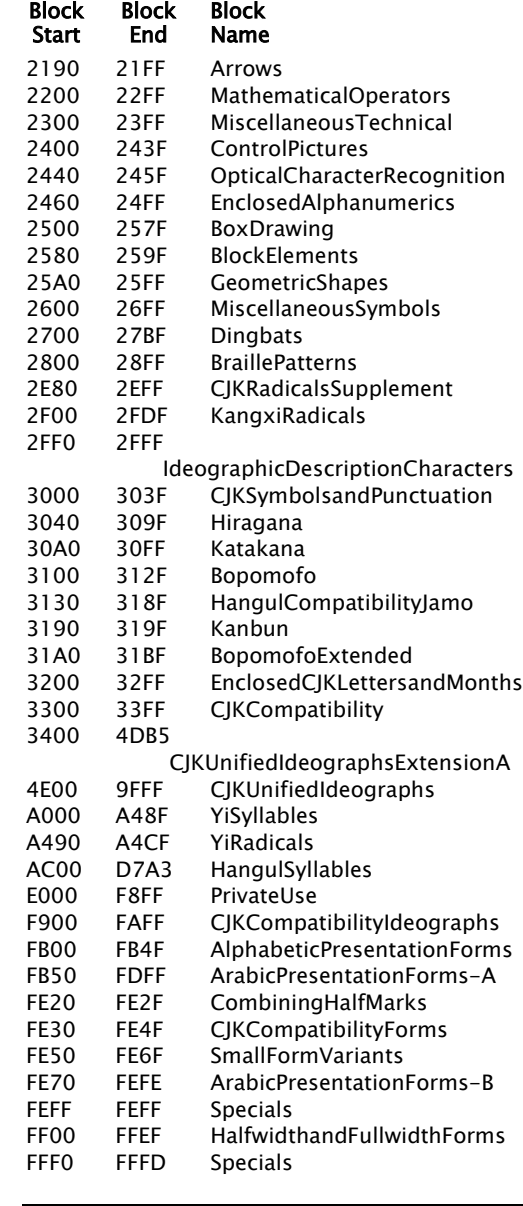

#### XSLT 2.0:

http://www.w3.org/TR/xslt20/

XQuery 1.0:

http://www.w3.org/TR/xquery/ XPath 2.0:

http://www.w3.org/TR/xpath20/

#### Unicode :

http://www.unicode.org

### Regular Expression Examples

#### ^[A-Za

An Ascii letter at the start of a string or line.

#### $\wedge$ \p{Lu}

\p{Lu} An upper -case Unicode letter at the start of a string or line.

\.\$ A period at the end of a string or line.

\p{IsGreek}+<br>One or more Greek letters.

\p{IsGreek}{1,}<br>One or more Greek letters.

.\*?;<br>Up to and including the next semicolon.

.\*; Up to and including the last semicolon.

#### $\wedge$ \c+\$

Match only if the string consists entirely of XML name characters.

#### [ -~-[\[

Any Ascii printable character except the square brackets.

 $\begin{bmatrix} w+ \\ A \end{bmatrix}$  A "word".

## [^ \s]+ Non

-white -space characters.

\S+ Non -white -space characters.

#### (['"])(.\*?) \

1 A string delimited by single or double quotes. \$2 or regex-group(2) will return the unquoted substring.  $(\Pi)$  is the quote character used.)

#### \s\*(\i\c\*)\s\*=\s\*(["'])(.\*?)\

2 An XML-attribute-like name, equal and quoted value (with optional leading and intervening white space). \$1 is the name and \$3 is the value.

#### $\langle (\langle d+|\phi{L}|\rangle + d) \rangle$

) A parenthesized sequence either of digits or of letters (but not a mixture of both).

#### \p{Sc}(\d+(\.\d\*)?|\.

A decimal number with a leading currency symbol.

#### Escaping Characters

Characters that have special meaning in regular expressions need to be escaped if they are to be represented "as is". These characters are:

\ | . ? \* + ( ) { } [ ] - ^ \$

In addition, the following escapes represent single characters:

- $\ln$  newline or line-feed character (
)
- \r carriage return character (
)
- \t tab character  $(\&\#x09)$ ;

#### Multi-Character Escapes

- . (dot) Any Non-Line-End Character
- \s Any Space Character
- \i Any Initial Name Character (including  $'$  and  $'$ :)
- \c Any Name Character (including '.', ' $-$ ', ' $\cdot$ ' and ':')
- \**d** Any Decimal Digit
- \w Any "Word" Character (anything other than Punctuation, Separator or "Other")

An upper-case multi-character escape matches any character not described by the lower-case escape. The upper-case escapes are:

 $\setminus$ S  $\setminus$ I  $\setminus$ C  $\setminus$ D  $\setminus$ W

### Character Class Expressions

A character class expression matches a single character. It"s wrapped in square brackets and consists of three parts:

- 1. an optional negation indicator, ^.
- 2. one or more characters or ranges, and
- 3. an optional character class subtraction.

If the negation indicator is used, the single character matched is any character not given following it or in a given range.

A character range consists of two characters separated by a dash, as in:

#### [-a-zA-Z0-9\_]

A leading dash (-) is a dash, not a range.

A character class subtraction consists of a dash followed by a character, category escape or nested character class expression, as in:

#### [a-z-[aeiou]]

i.e. Match lower-case letters but not the vowels.

### XPath 2.0 and XQuery 1.0 Functions That Use Regular Expressions

matches(xs:string?, xs:string) as xs:boolean matches(xs:string?, xs:string, xs:string) as xs:boolean

replace(xs:string?, xs:string, xs:string) as xs:string

replace(xs:string?, xs:string, xs:string, xs:string) as xs:string

tokenize(xs:string?, xs:string) as xs:string\* tokenize(xs:string?, xs:string, xs:string) as xs:string\*

### XSLT 2.0 Instructions That Use Regular Expressions

 $\leq$ xsl:analyze-string select = expression regex  $=$  { string } flags =  $\{$  string  $\}$ > <xsl:matching-substring> sequence-constructor </xsl:matching-substring> <xsl:non-matching-substring> sequence-constructor </xsl:non-matching-substring> xsl:fallback\*

 $\langle x \rangle$ xsl:analyze-string>

One but not both of xsl:matching-substring and xsl:non-matching-substring can be omitted.

Inside xsl:matching-substring, the regex-group(N) function returns the Nth group captured by the regular expression.

### Regular Expression Matching Flags

Flags are letters used to indicate how Regular Expression matching is to be done:

- s Dot (.) matches any character, line-end characters included.
- $m \wedge$  and \$ match at the start and end of all lines, not just the start and end of the selected string as a whole.
- Match case insensitive.
- x Remove white-space (space, tab and lineend) characters from the regular expression before using it.

Zero or more flags are specified as a string using the optional flags= attribute of xsl:analyze-string or the optional last argument of the **matches**, replace and tokenize functions.

# Regular Expressions in XSLT 2.0, XQuery 1.0 and XPath 2.0

Sam Wilmott sam@wilmott.ca http://www.wilmott.ca

Mulberry Technologies, Inc. 17 West Jefferson Street, Suite 207

© 2007-2008 Sam Wilmott and Mulberry Technologies, Inc.

**Mulberry** Technologies, Inc.

Rockville, MD 20850 USA Phone: +1 301/315-9631 Fax: +1 301/315-8285 info@mulberrytech.com http://www.mulberrytech.com

and

### Regular Expression Basics

#### A regular expression is:

#### oneThing | anotherThing | yetAnother

Match one thing or another or another (one or more things).

#### oneThing anotherThing yetAnother

Match one thing followed by another etc. (one or more things)

#### atom quantifier

Match **atom** the number of times indicated by quantifier; once if quantifier is omitted.

#### Where atom is any of:

- an unescaped character,
- an escaped character,
- a parenthesized regular expression, or
- a character class expression.

#### Where quantifier is any of:

- ? zero or one times (i.e. optional)
- zero or more times
- one or more times
- {N} exactly N times
- {N,} N or more times
- {N,M} between N and M times inclusive.

An extra trailing ?, as in  $2$ ,  $+$ ? or  $\{N, M\}$ ? means match the shortest possible number of repetitions rather than the (default) longest.

#### Line Starts and Ends

A regular expression can be anchored at the start and/or end of a string using  $\Lambda$  (the start) and **\$** (the end). If a regular expression is used with the **m** flag,  $\land$  and  $\hat{\textbf{s}}$  match at the start and end of each line.

In the absence of  $\wedge$  or \$, a regular expression matches unanchored: anywhere within the string.

#### Subexpressions and Back References

Each parenthesized group in a regular expression is assigned a group number counting unescaped left parentheses starting from the left.

Group numbers can be used in three ways:

- 1. Within a regular expression, to match what was matched by a previous subexpression. A previously matched group is identified by backslash and a number: \1, \2 etc.
- 2. Within a replace replacement expression to match what was matched by a previous subexpression. A group is identified by a numeric name: \$1, \$2 etc. As well, \$0 identifies the whole matched substring.
- 3. within a XSLT regex-group(N) to access the matched subexpression.